# FTP Connector

#### **Overview**

DBSync's FTP (File Transfer Protocol) connector implements a file transport channel. It allows DBSync to exchange files with an FTP server. The FTP connector can be used to:

- 1. Download the file from an FTP server.
- 2. Upload files to an FTP server.
- 3. Read one or more files.
- 4. Write to one or more files.

## **What is an FTP?**

File Transfer Protocol (FTP) is a network protocol used to transfer computer files between a client and a server.

It has an extension named FTP that allows for encryption of sessions and uses a different port (explained below).

# **Prerequisites**

In order to establish a connection to an external File Transfer Protocol server, the user must:

- 1. Have a valid license to DBSync FTP connector, username and password to connect to DBSync iPaaS platform.
- 2. Sufficient read/write permission to required directories.

## **Data Transfer**

The DBSync FTP connector allows you to transfer data from, and to, an FTP server.

In order to transfer data from an FTP server to another source, you need to define a Trigger that describes where the data resides.

In order to transfer to an FTP server, you need to define one or more Rules that describe where to store the data.

Notes:

- 1. When the FTP Connector is used to transfer a file, the data is transferred in-memory to the FTP server, and nothing is registered on CloudWorkflow.
- 2. It is possible to connect to several FTP servers. However, each connection requires a separate connector.

### **Connector Configuration**

The following table describes the parameters needed to define an FTP connector:

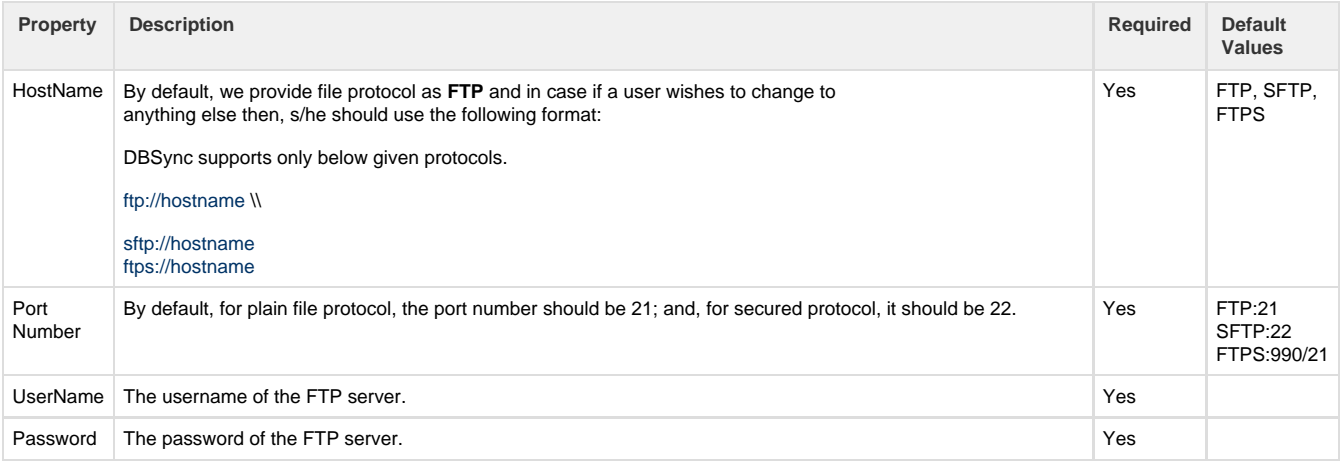

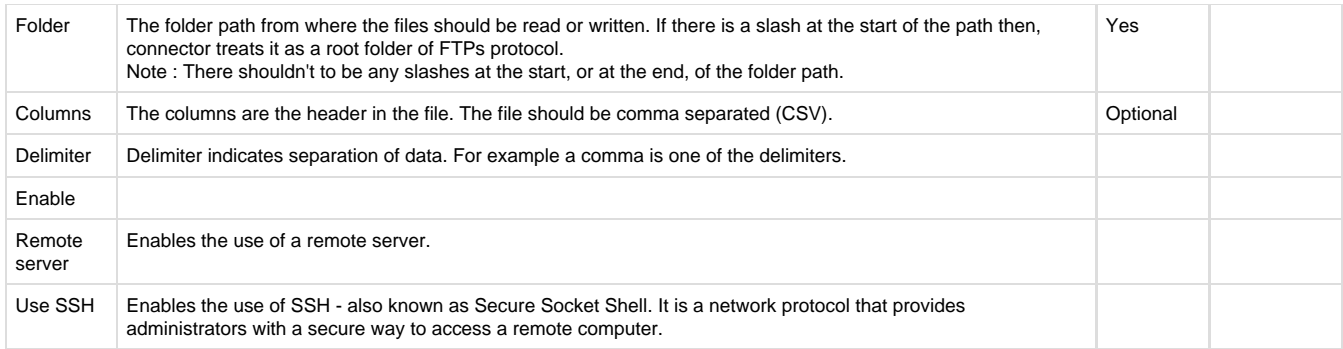

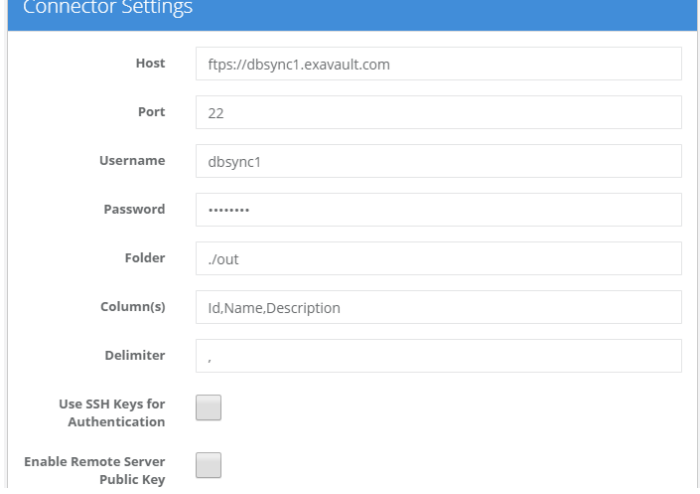

# **Trigger Configuration**

The following table describes the Trigger properties of an FTP connector that needs to be defined when sending data from the FTP server to another source.

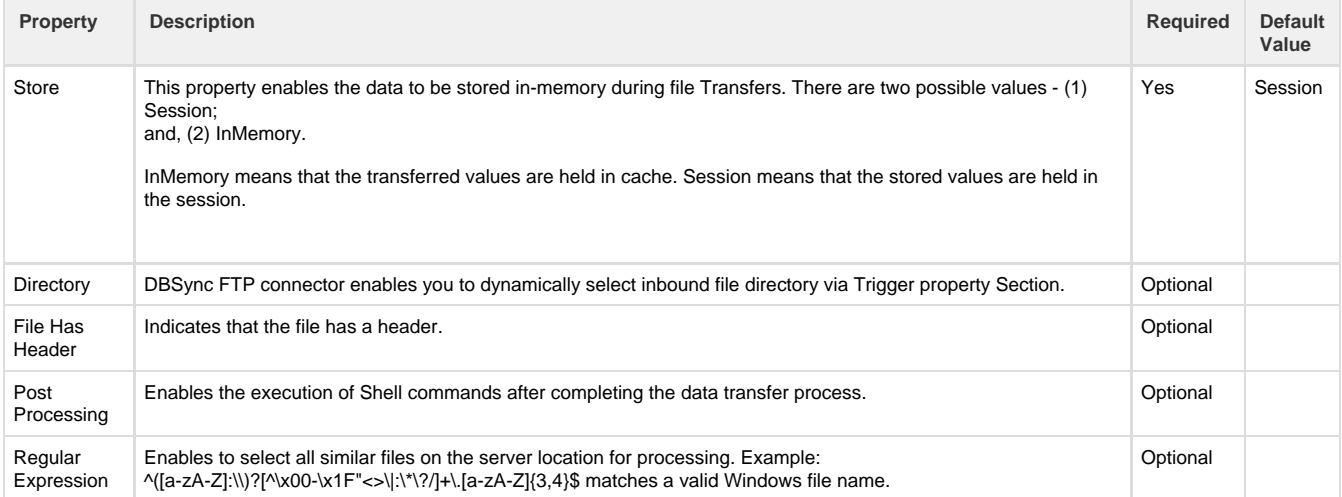

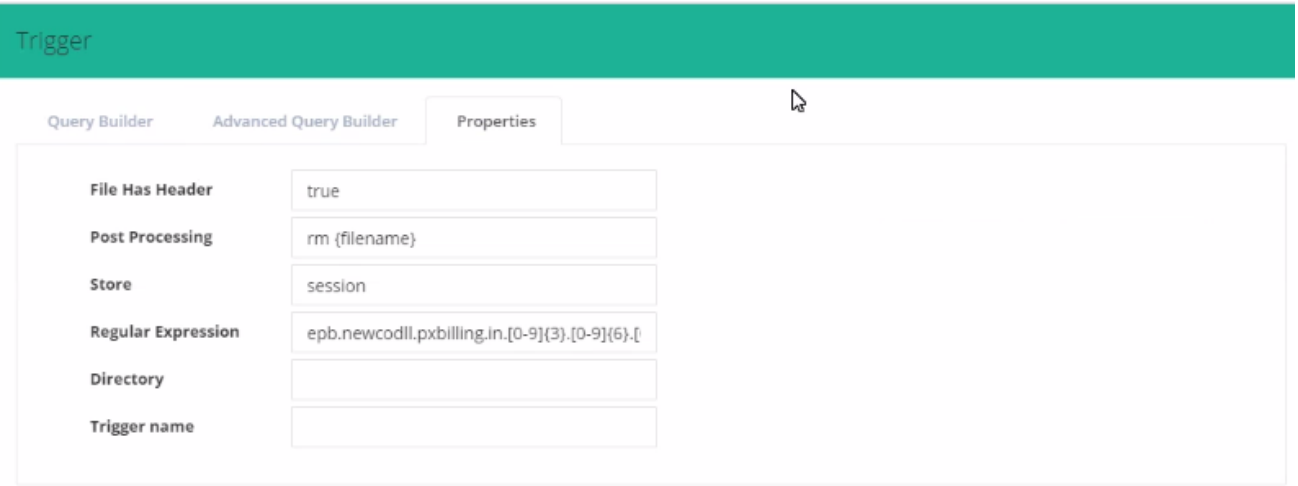

The Query Builder is a tool that allows you to define a specific SQL query. As a result, you can create queries that are tailored to your needs.

# **Rule Configuration**

The following table describes the Rule properties that need to be defined when sending data to an FTP server.

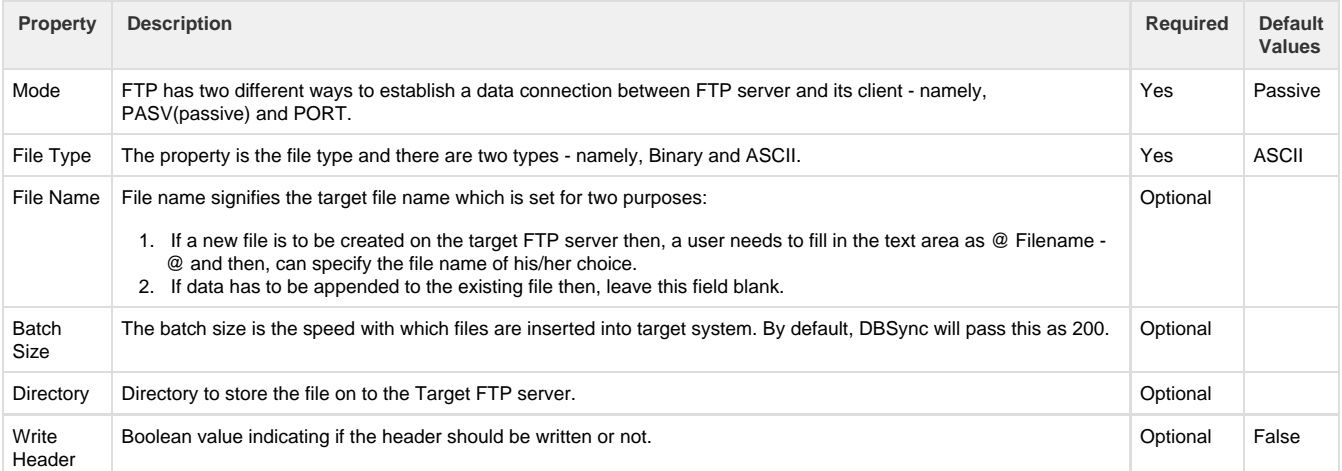

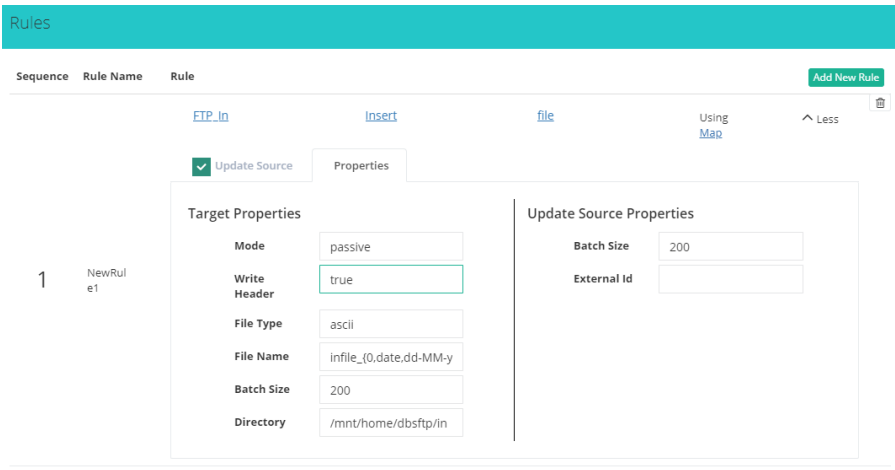

# **Uses of the FTP Connector**

- Automated file backups by decreasing manual intervention from any CRM or Accounting system to a remote FTP server.
- Post processing of files from one directory to another, within a file system.
- An example of usage of the FTP connector can be found in the following article:

### **Frequently Asked Questions**

#### **Q: Does FTP connector support Bi-directional data flow?**

A: Yes, Furthermore, if you so choose, you can also make it uni-directional.

#### **Q: How frequently one can sync the data if reading from, or writing to, any FTP server?**

A: The sync can be performed at every five-minute interval.

#### **Q: Is this connector available with both, On-demand and On-premise, versions?**

A: Yes, the FTP connector can be used with both, On-demand and On-premise, versions of DBSync Cloud Workflow.

**Useful hint** [Learn about file transfer protocol](https://en.wikipedia.org/wiki/File_Transfer_Protocol)

[File transfer and FTP/sFTP](http://www.uic.edu/depts/accc/network/ftp/vftp.html)